Was Ihnen zu "Betriebssysteme" eingefallen ist...

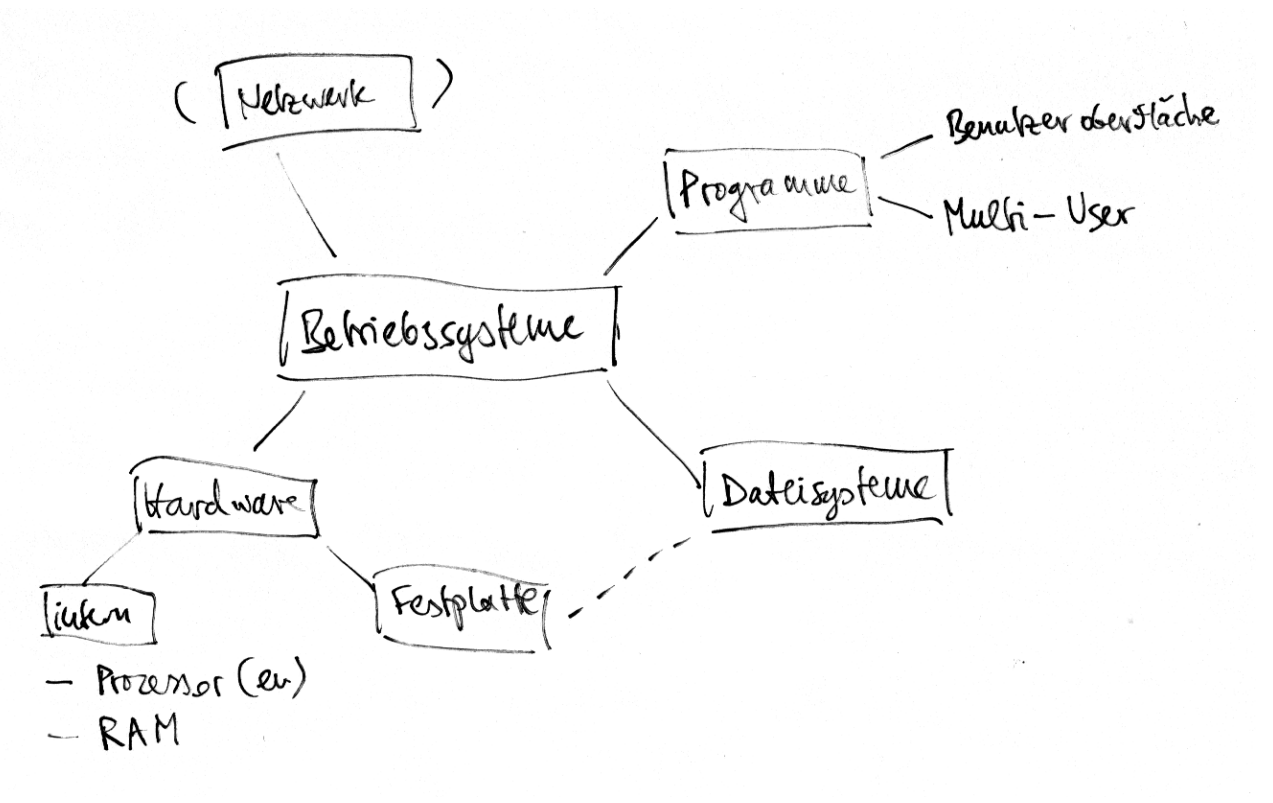

Einfache CPU-Instruktionen, um Werte aus dem Speicher zu holen (LOAD), in den Speicher zu schreiben (STORE) und mit Registern zu arbeiten (ADD):

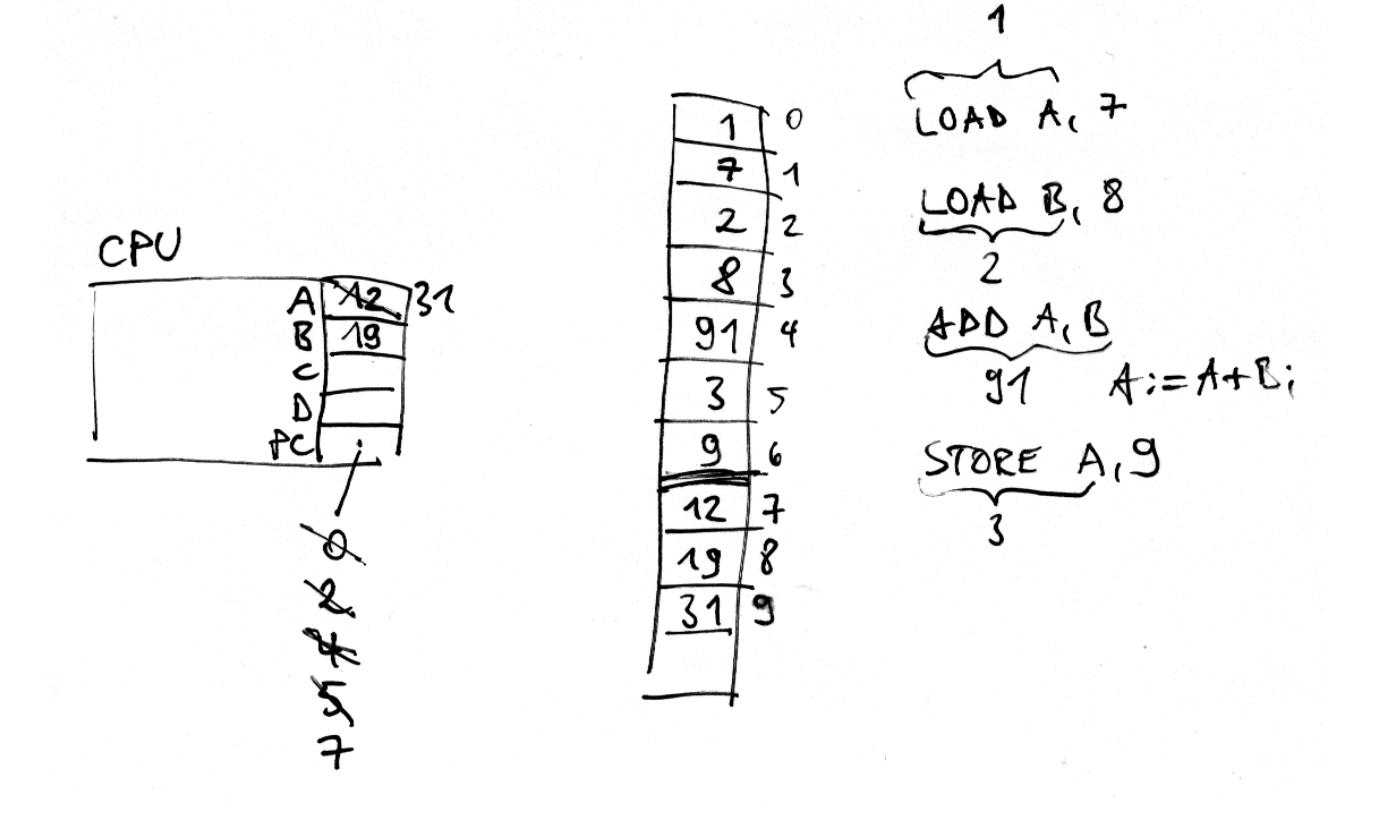